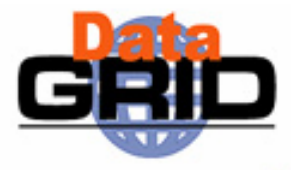

# **The EU DataGrid Data Management**

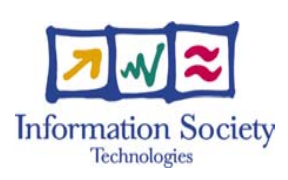

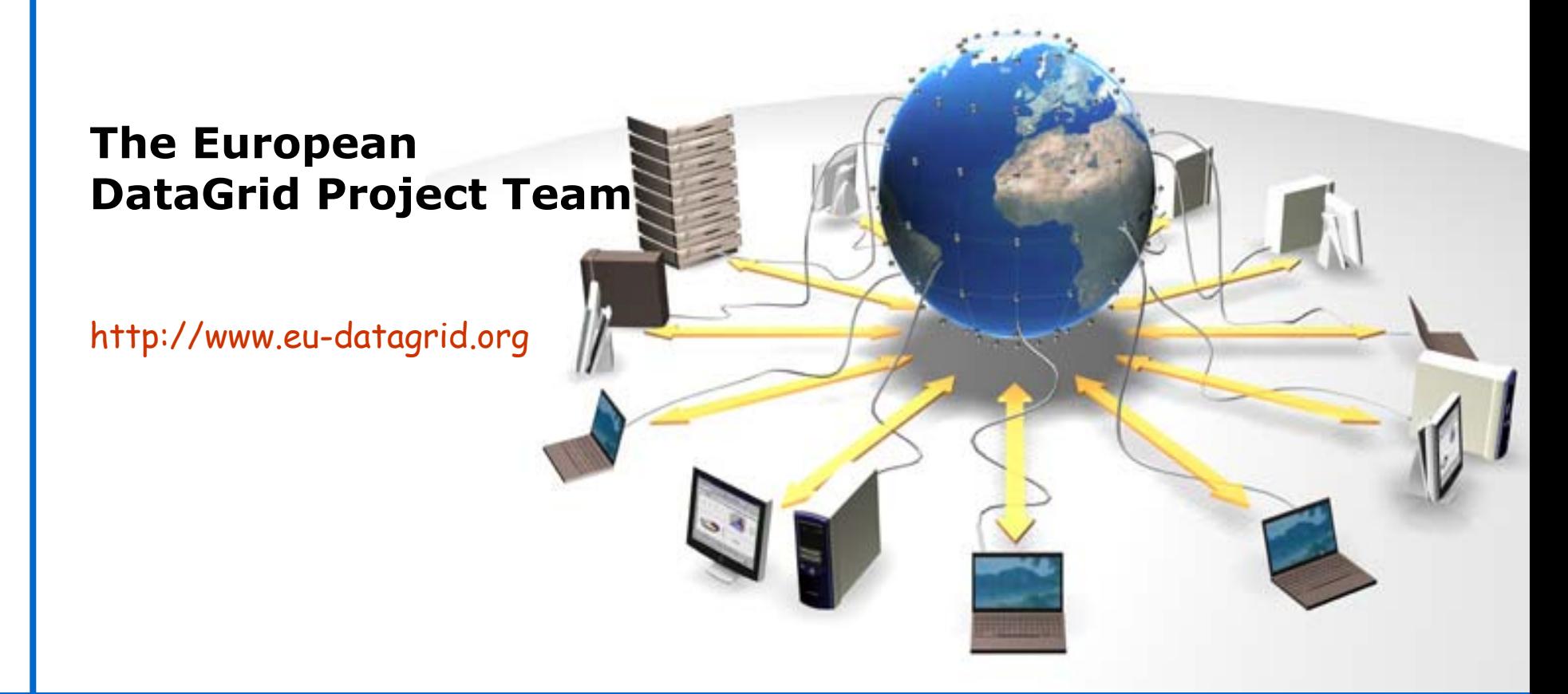

## **EDG Tutorial Overview**

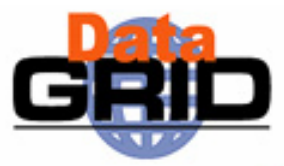

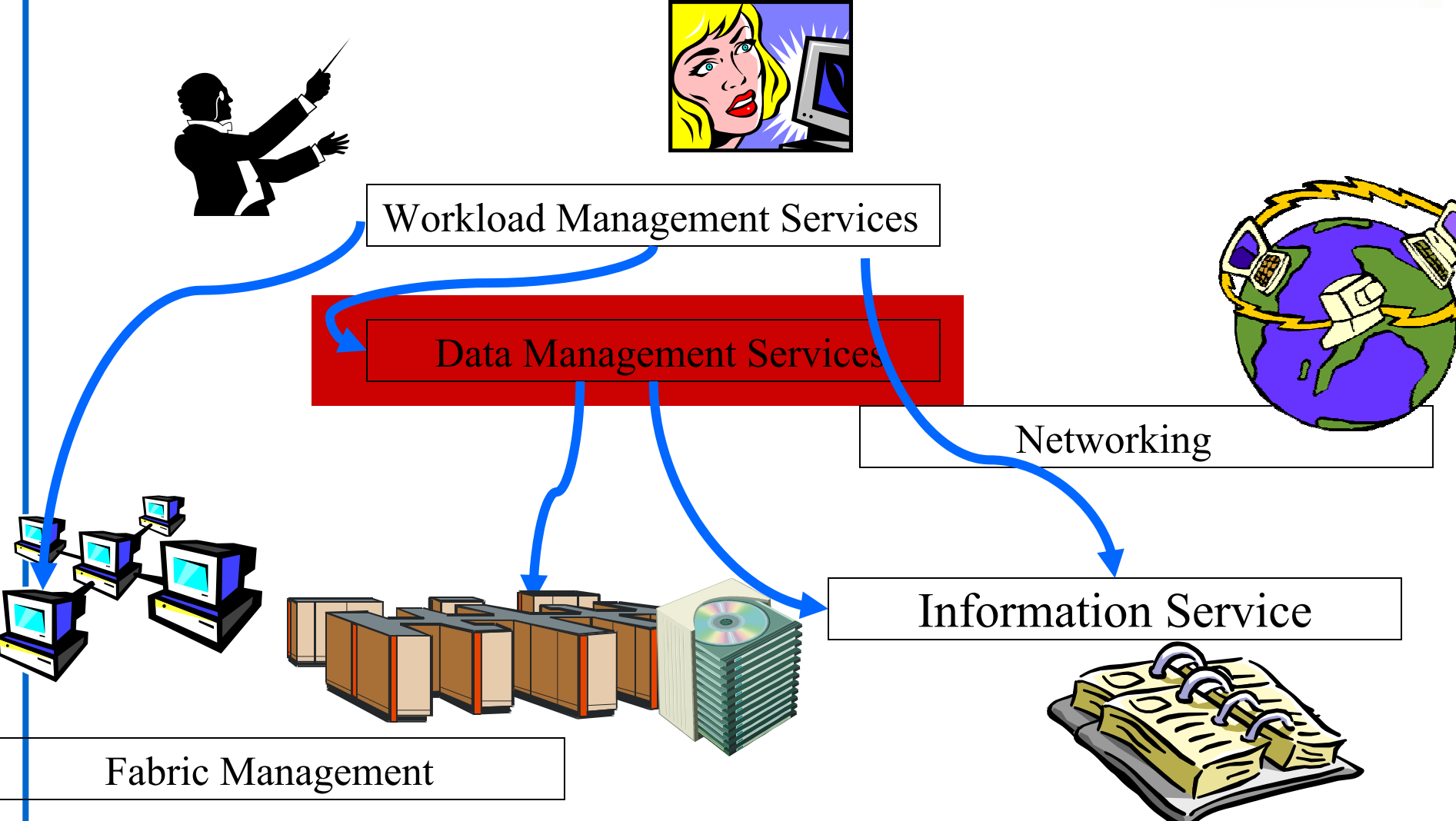

## **Overview**

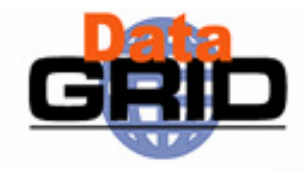

Data Management Issues

## Main Components

- **Replica Manager**
- **Replica Location Service**
- Replica Metadata Catalog
- **Replica Optimization Service**

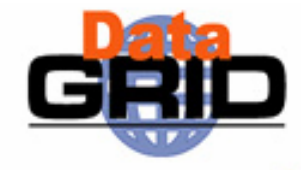

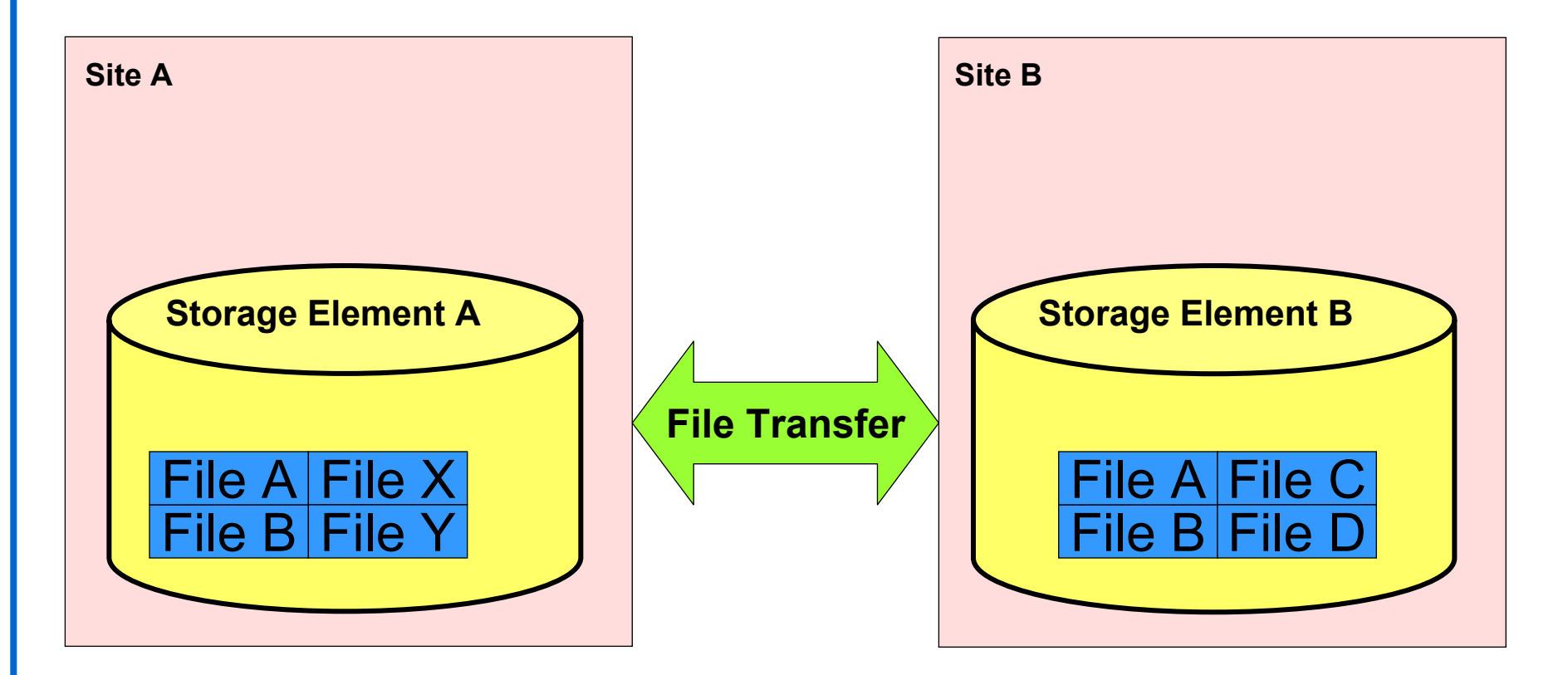

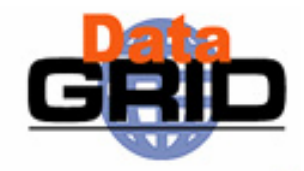

Replica Catalog: Map Logical to Site files

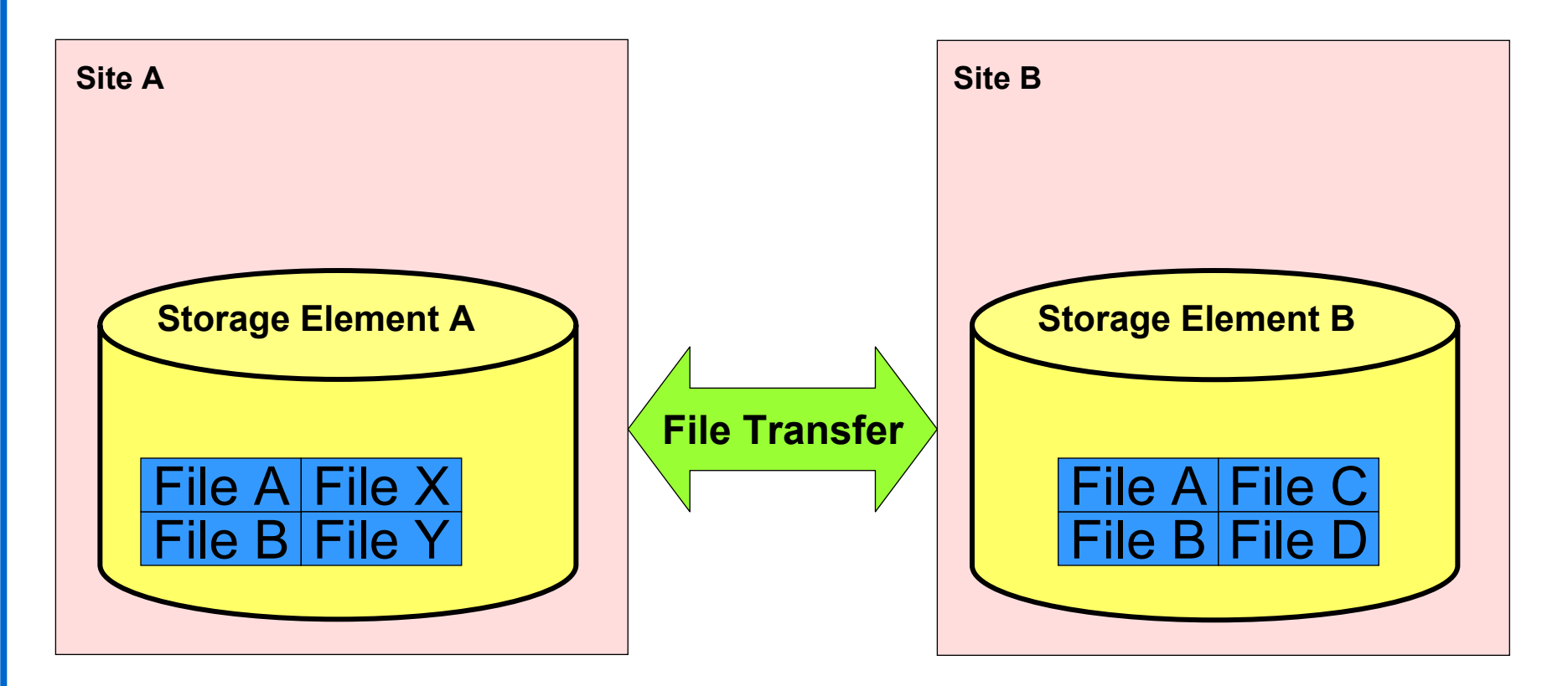

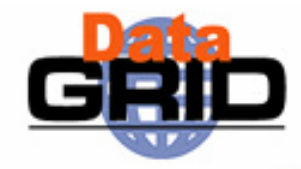

Replica Catalog: Map Logical to Site files Replica Selection: Get 'best' file

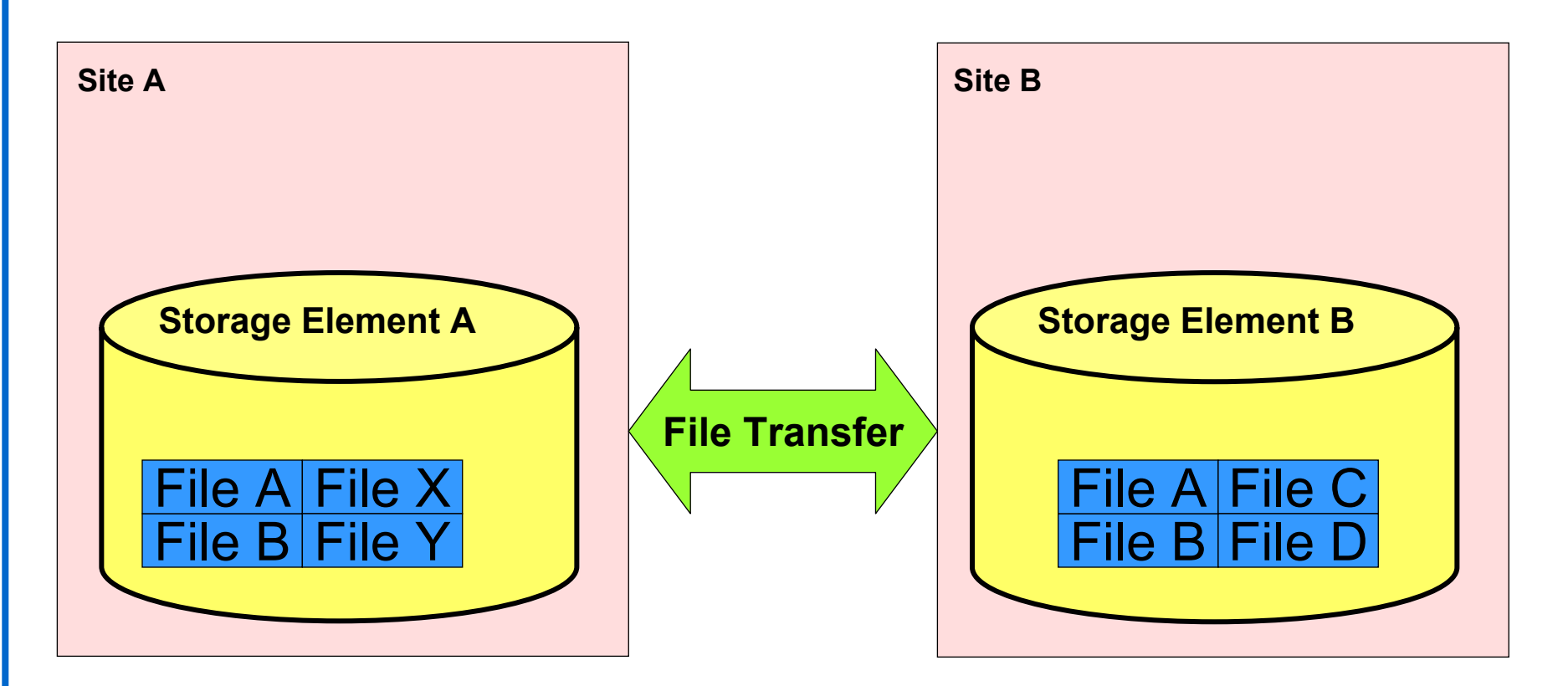

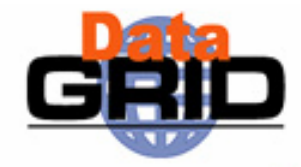

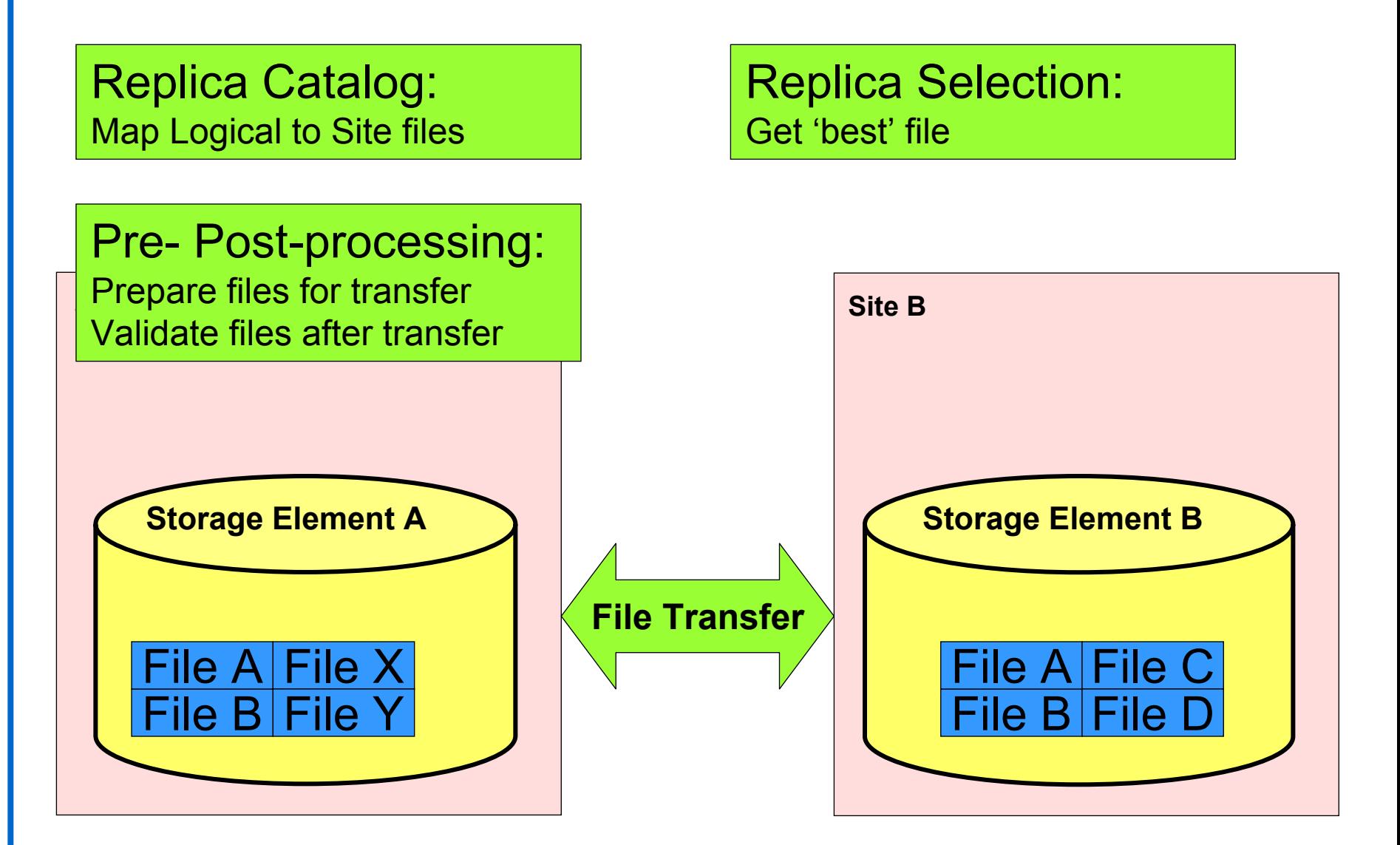

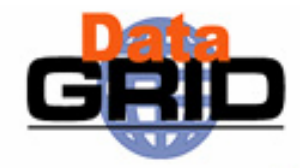

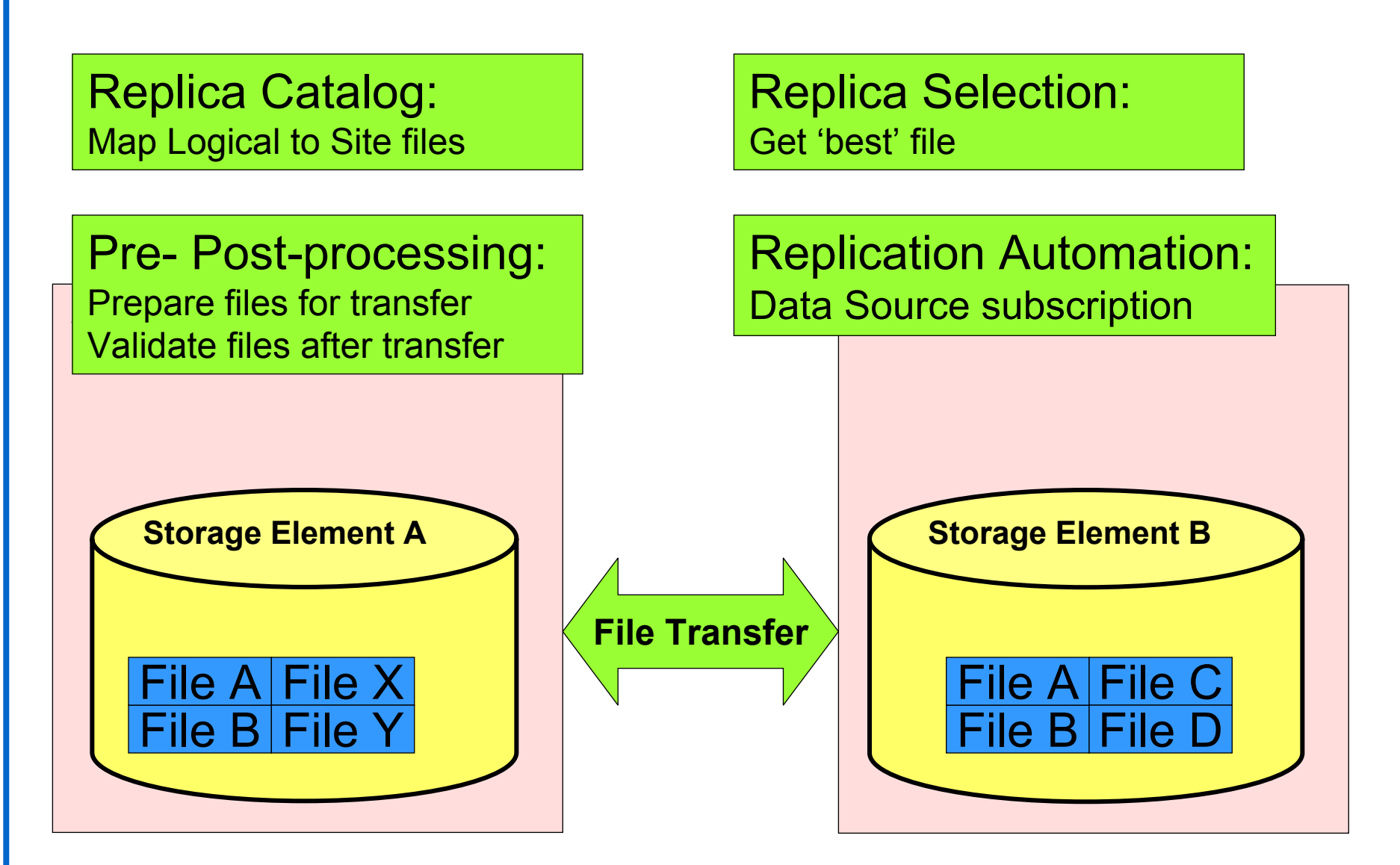

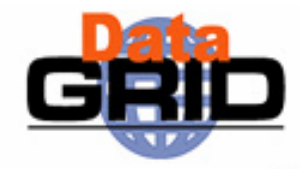

Replica Catalog: Map Logical to Site files

Pre- Post-processing:

**Site A**Prepare files for transfer Validate files after transfer

File >

File B File Y

File A

Replica Selection: Get 'best' file

Data Source subscription Replication Automation:

Load balancing:

Replicate based on usage

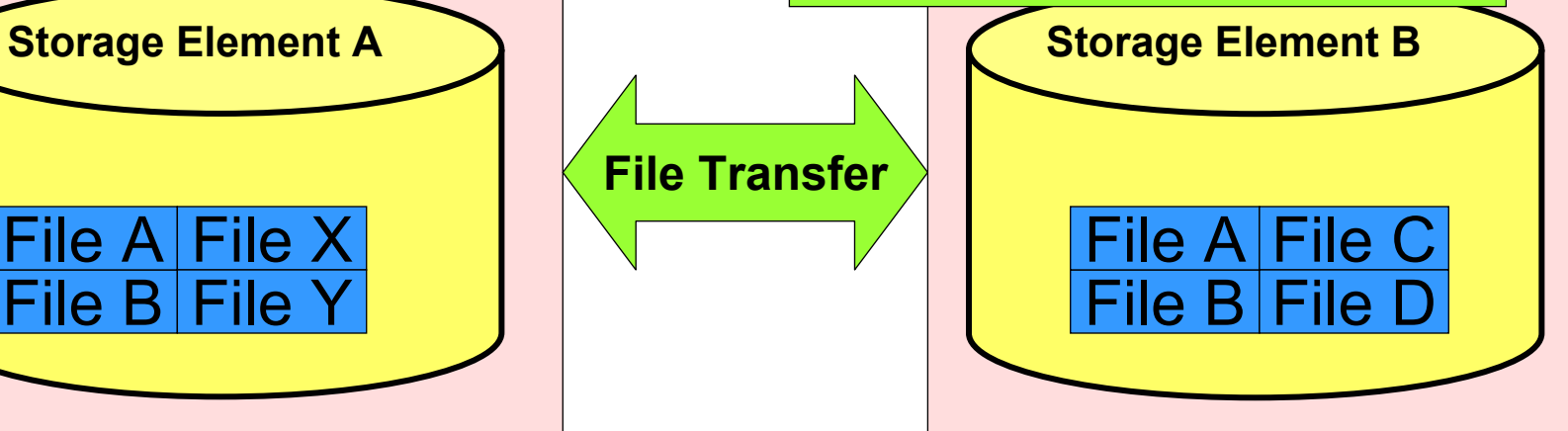

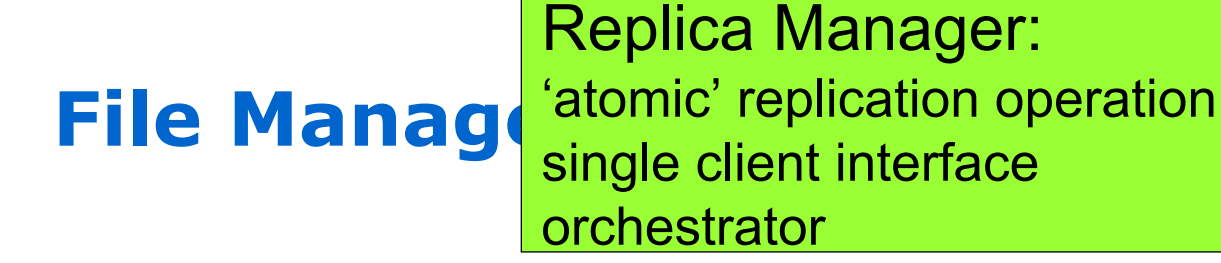

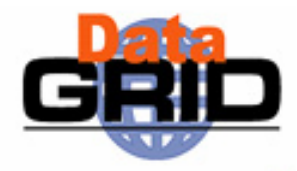

Replica Catalog: Map Logical to Site files

Pre- Post-processing:

**Site A**Prepare files for transfer Validate files after transfer

File B File Y

File A $|\mathsf{File} \ \mathsf{X}|$ 

Replica Selection: Get 'best' file

Data Source subscription Replication Automation:

Load balancing:

Replicate based on usage

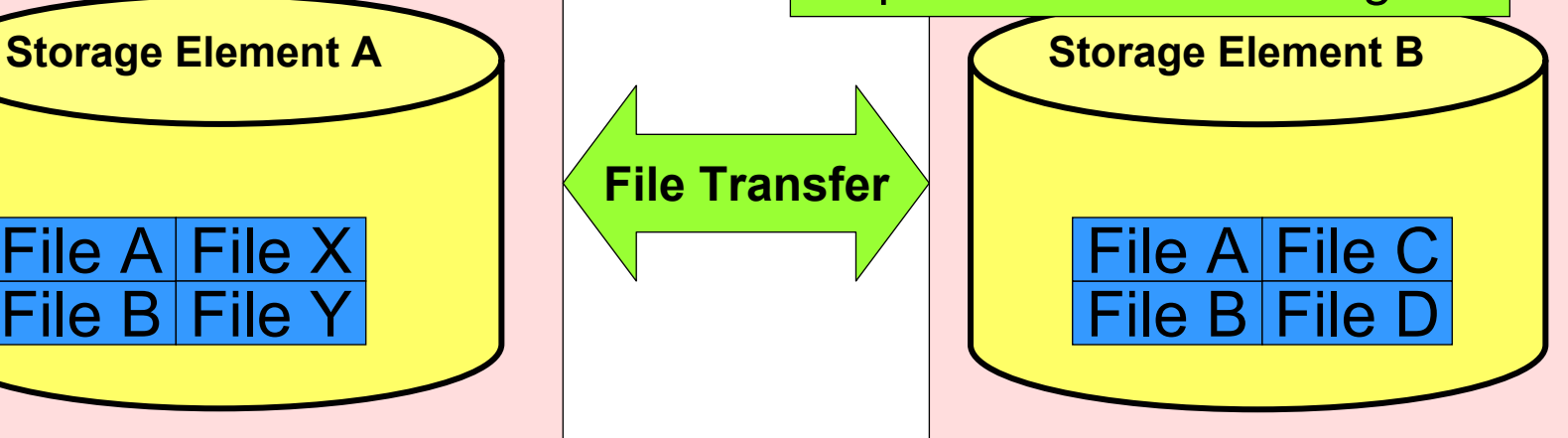

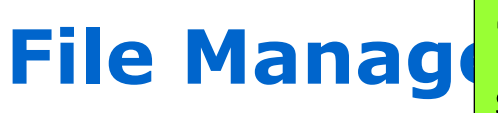

Replica Manager: 'atomic' replication operation single client interface orchestrator

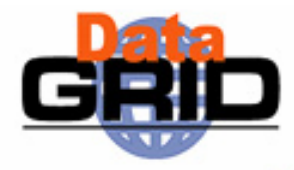

Replica Catalog: Map Logical to Site files

Pre- Post-processing:

**Site A**Prepare files for transfer Validate files after transfer

File B File Y

Replica Selection: Get 'best' file

Data Source subscription Replication Automation:

Load balancing:

File A $|\mathsf{File} \ \mathsf{X}|$ **File Transfer**Metadata: Replicate based on usage LFN metadataTransaction informationAccess patterns

**Storage Element A Storage Element B** Y | | | | | | | | | File B | File D File AA $|\mathsf{File}\ \mathsf{C}$ 

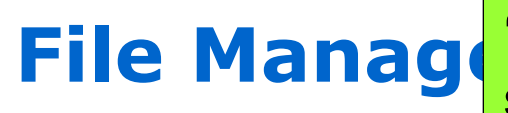

Replica Manager: 'atomic' replication operation single client interface orchestrator

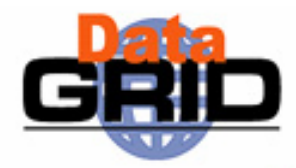

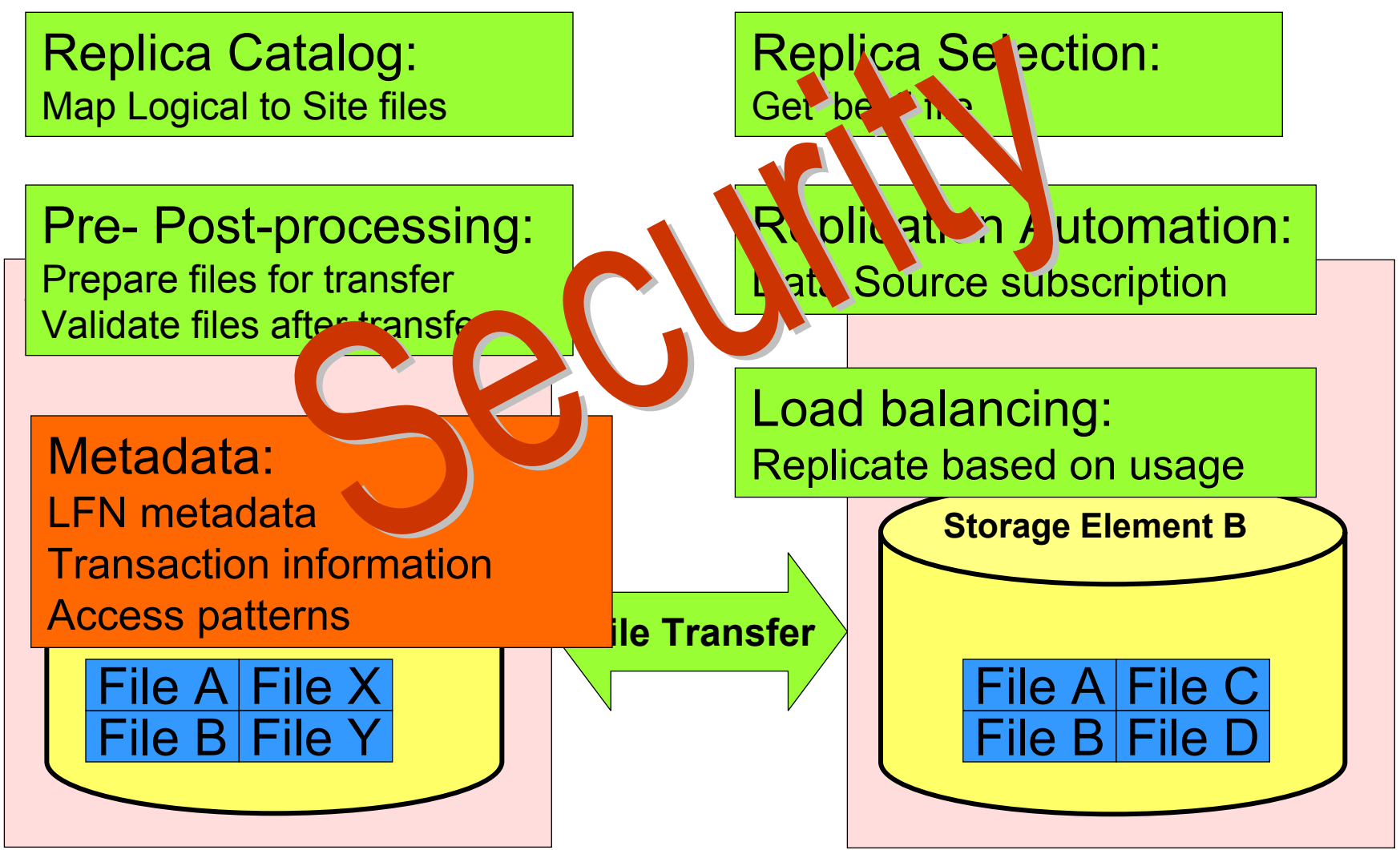

## **Data Management Tools**

- ◆Tools for
	- Locating data
	- Copying data
	- Managing and replicating data
	- Meta Data management
- ◆ On EDG Testbed you have
	- Replica Location Service (RLS)
	- Replica Metadata Service (RMC)
	- Repica Optimisation Service (ROS)
	- Replica Manager (RM)

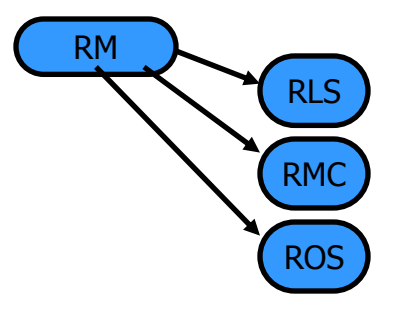

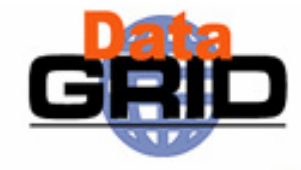

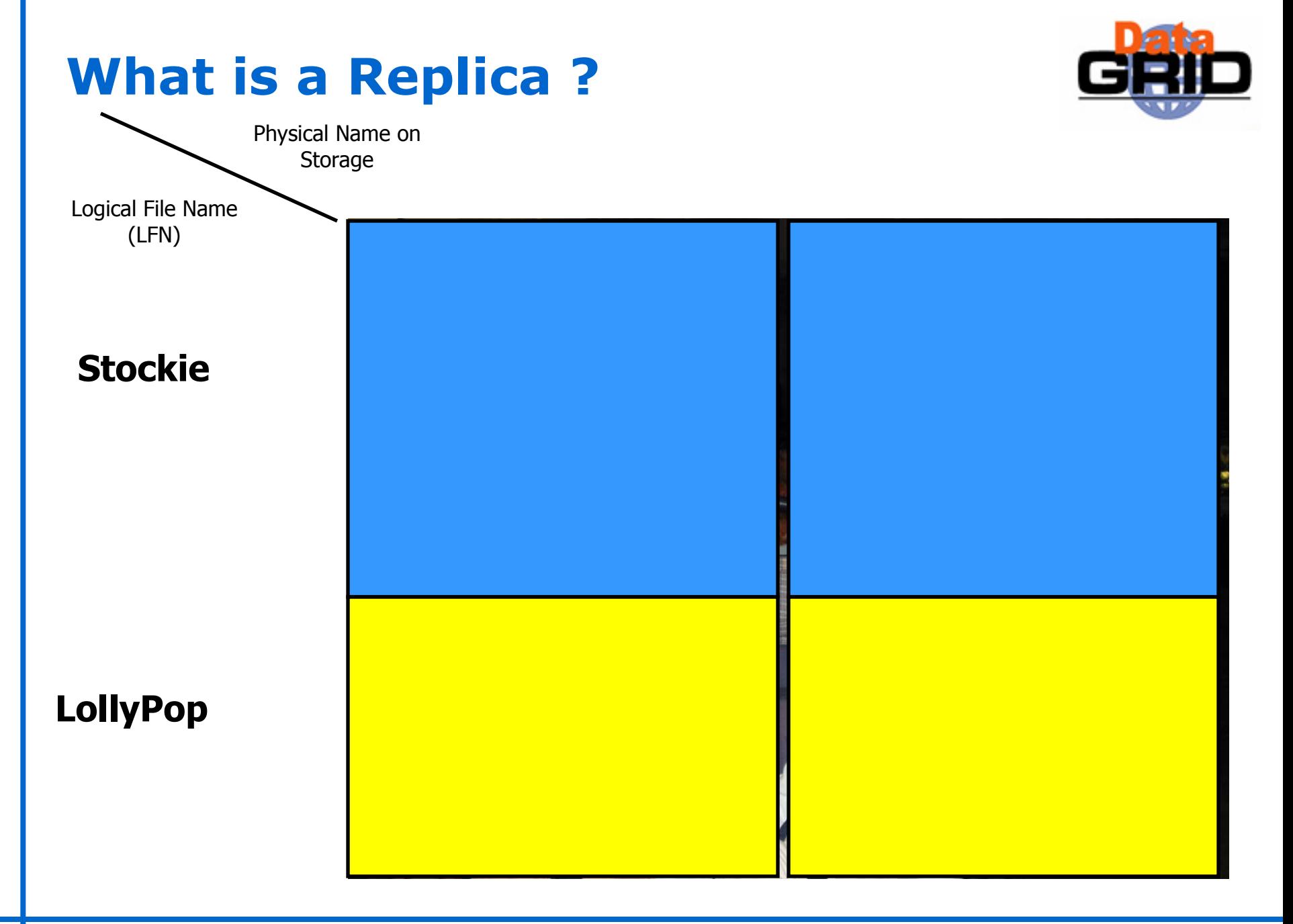

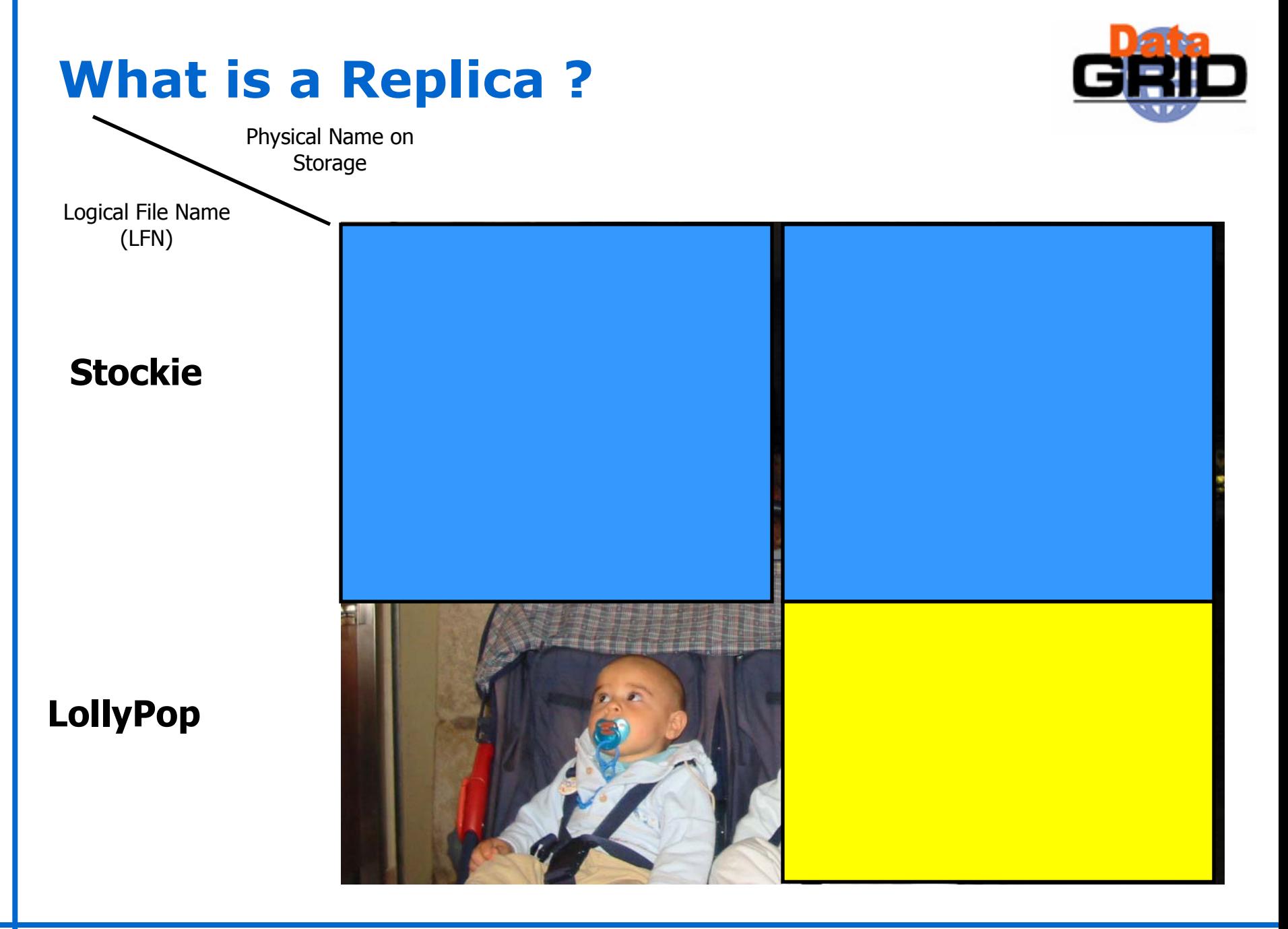

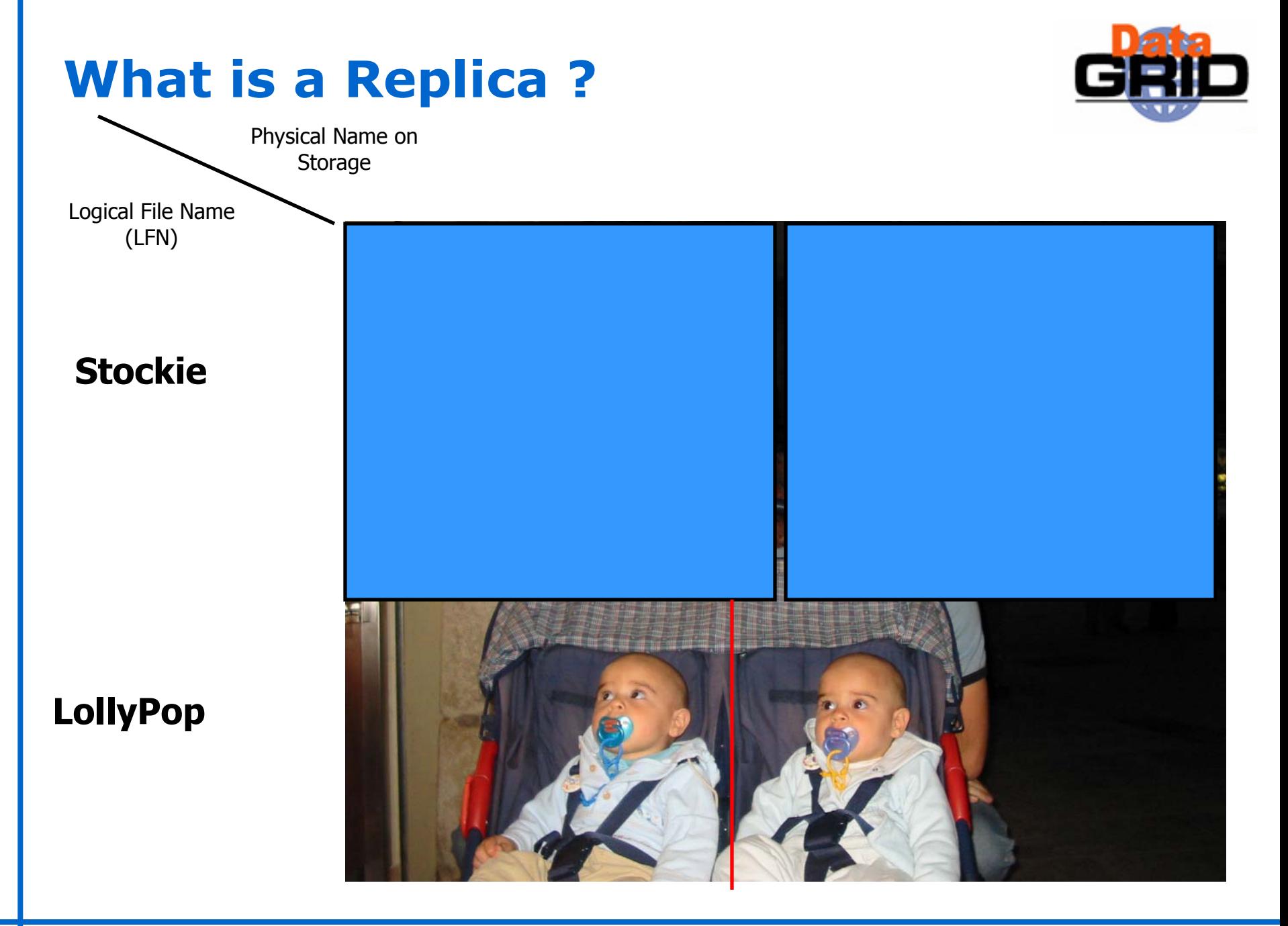

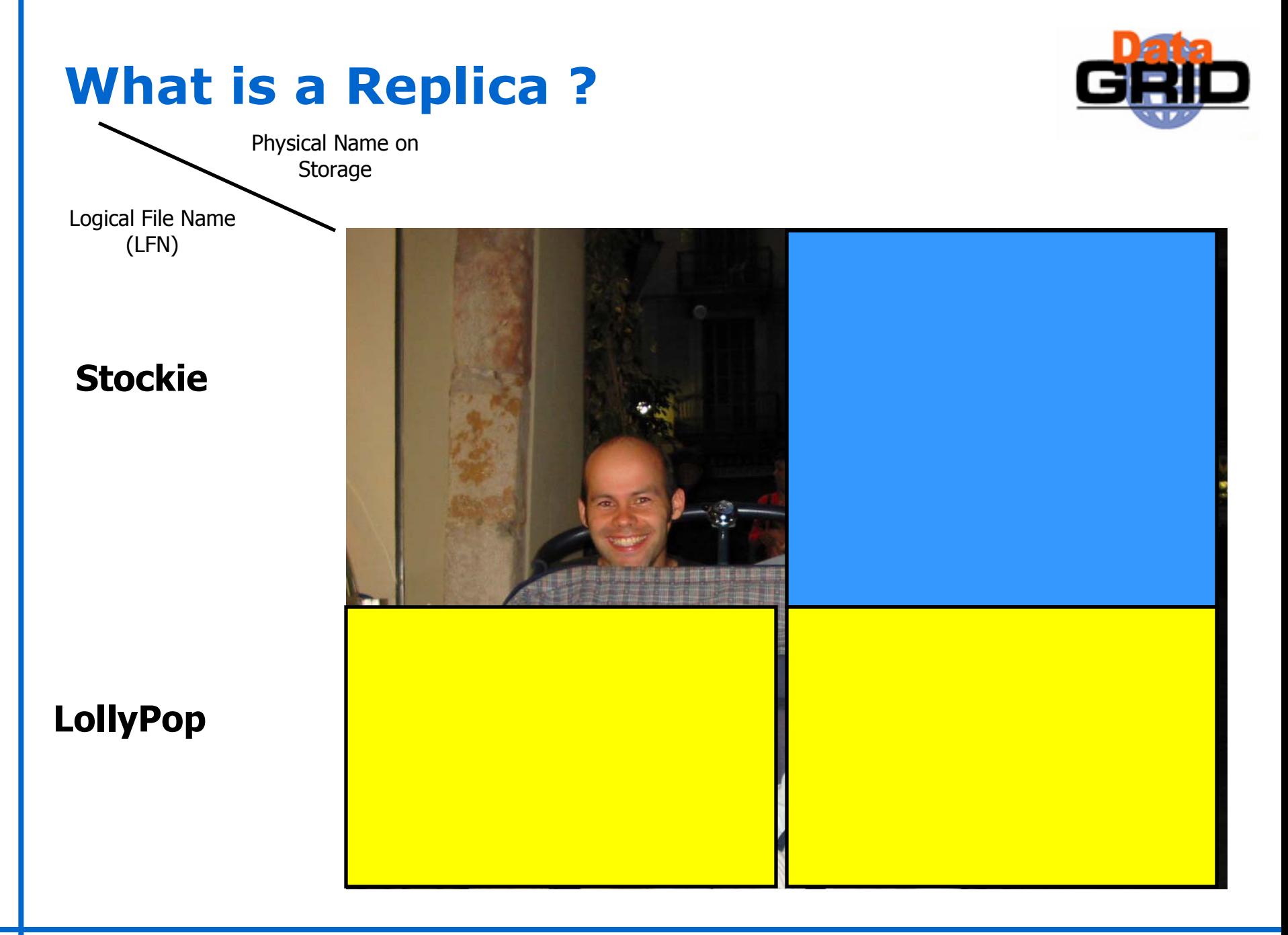

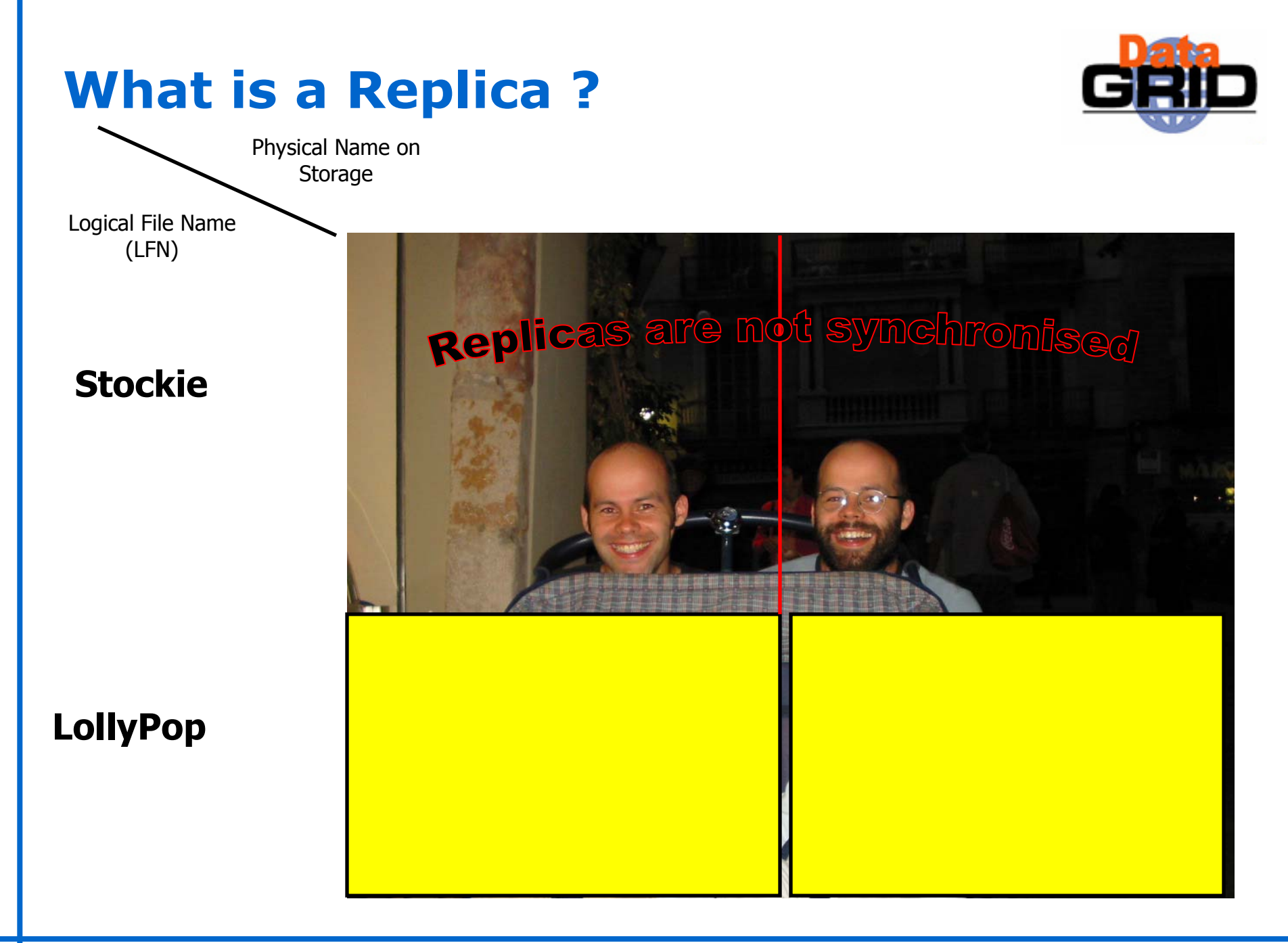

# **Replication Services: Basic Functionality**

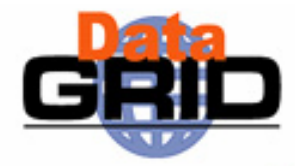

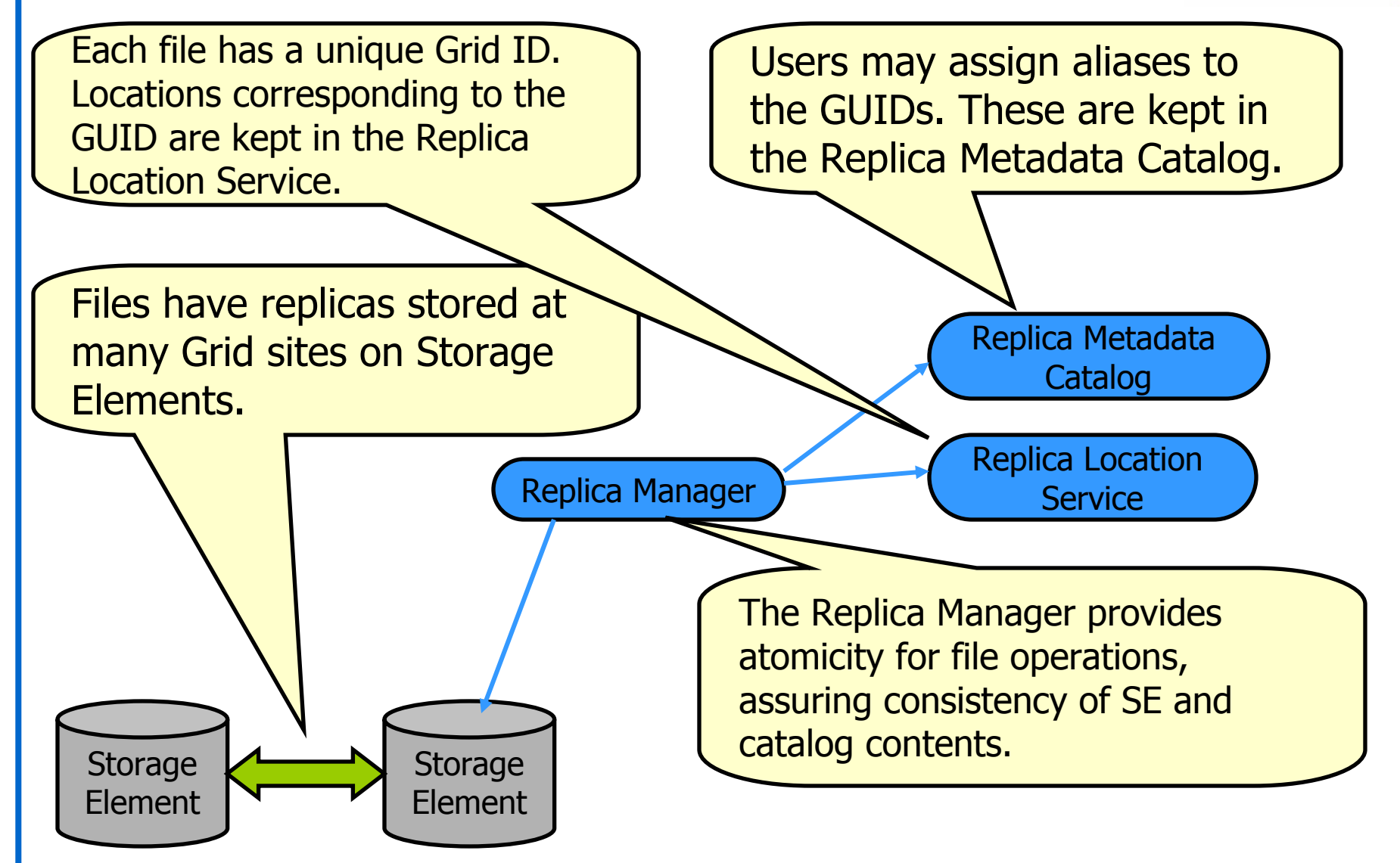

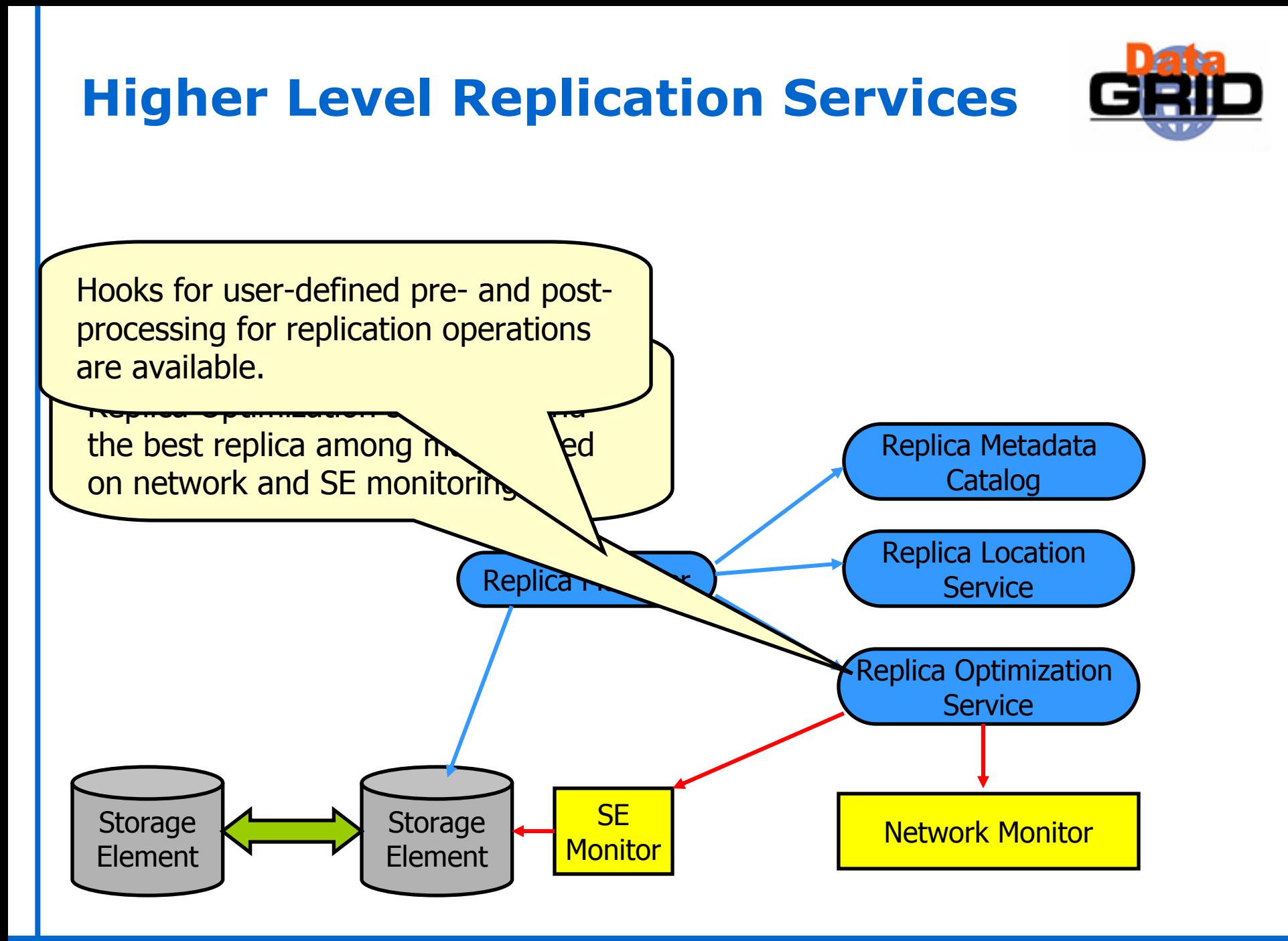

# **Interactions with other Grid components**

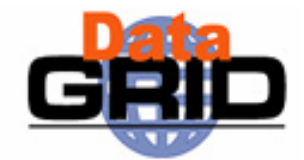

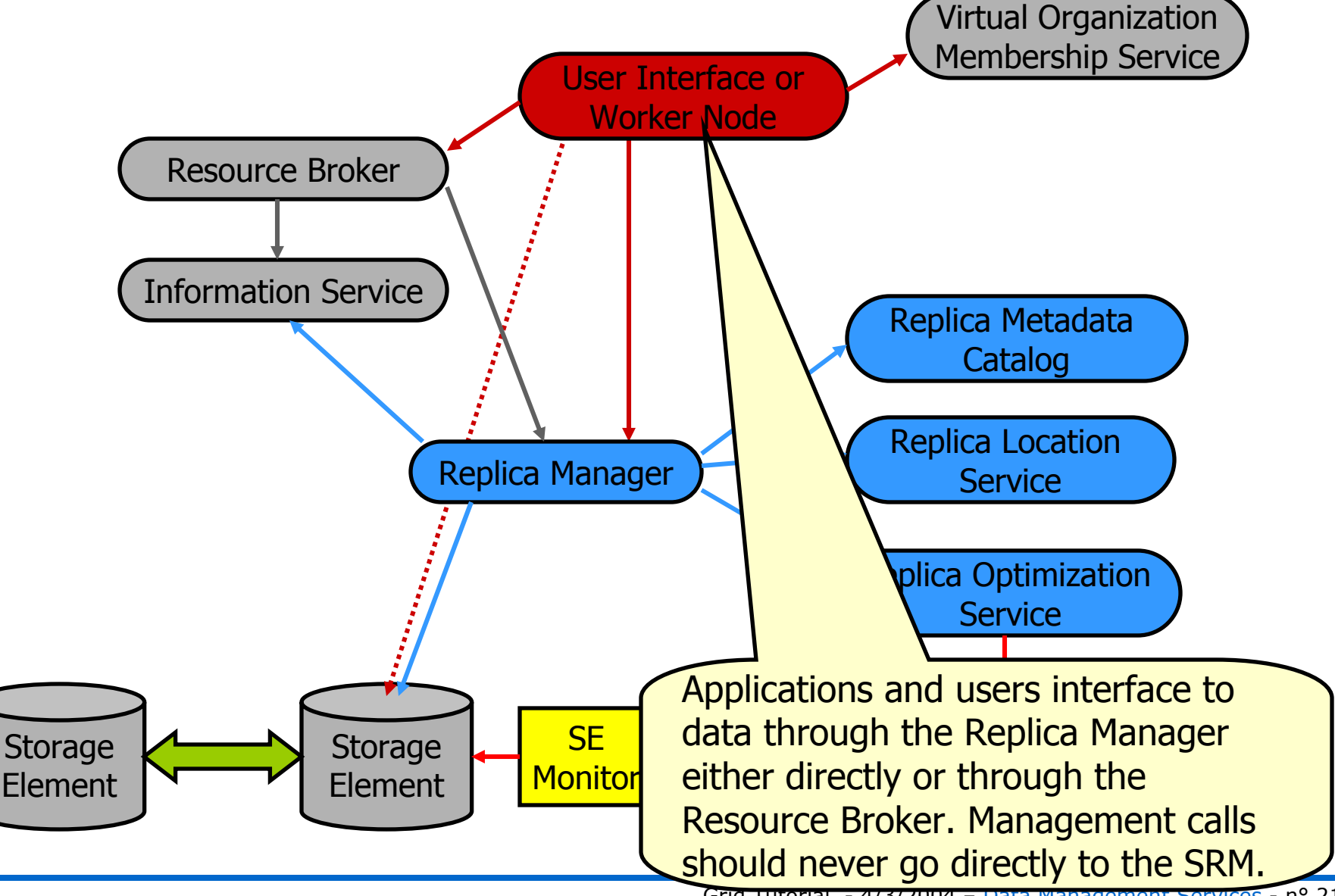

# **Storage Resource Management (1)**

## Data are stored on **disk pool servers** or **Mass Storage Systems**

storage resource management needs to take into account

- Transparent access to files (migration to/from disk pool)
- **-File pinning**
- **Space reservation**
- **File status notification**
- **Life time management**

SRM (Storage Resource Manager) takes care of all these details

**SRM is a Grid Service that takes care of local storage** interaction and provides a Grid interaface to outside world

**In EDG we originally used the term Storage Elemement** 

 $\blacksquare$ now we use the term SRM to refer to the new service

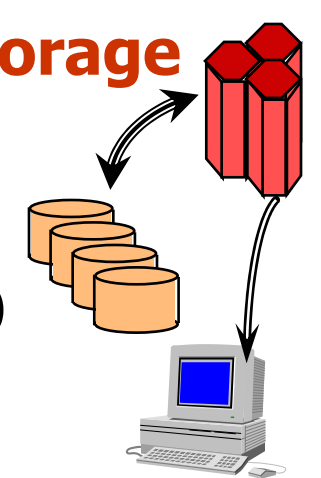

# **Storage Resource Management (2)**

## Original SRM design specification: LBL, JNL, FNAL, CERN Support for **local policy**

- **Each storage resource can be managed independently**
- Internal priorities are not sacrificed by data movement between Grid agents

Disk and tape resources are presented as a **single element**

### Temporary **locking**/**pinning**

Files can be read from disk caches rather than from tape

#### **Reservation** on demand and advance reservation

- Space can be reserved for registering a new file
- **Plan the storage system usage**

#### File **status** and **estimates** for planning

- Provides info on file status
- **Provide estimates on space availability/usage**

**EDG** provides one implementation as part of the current software release

# **Simplified Interaction Replica Manager - SRM**

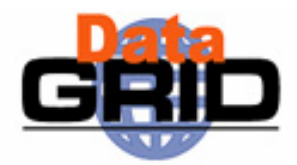

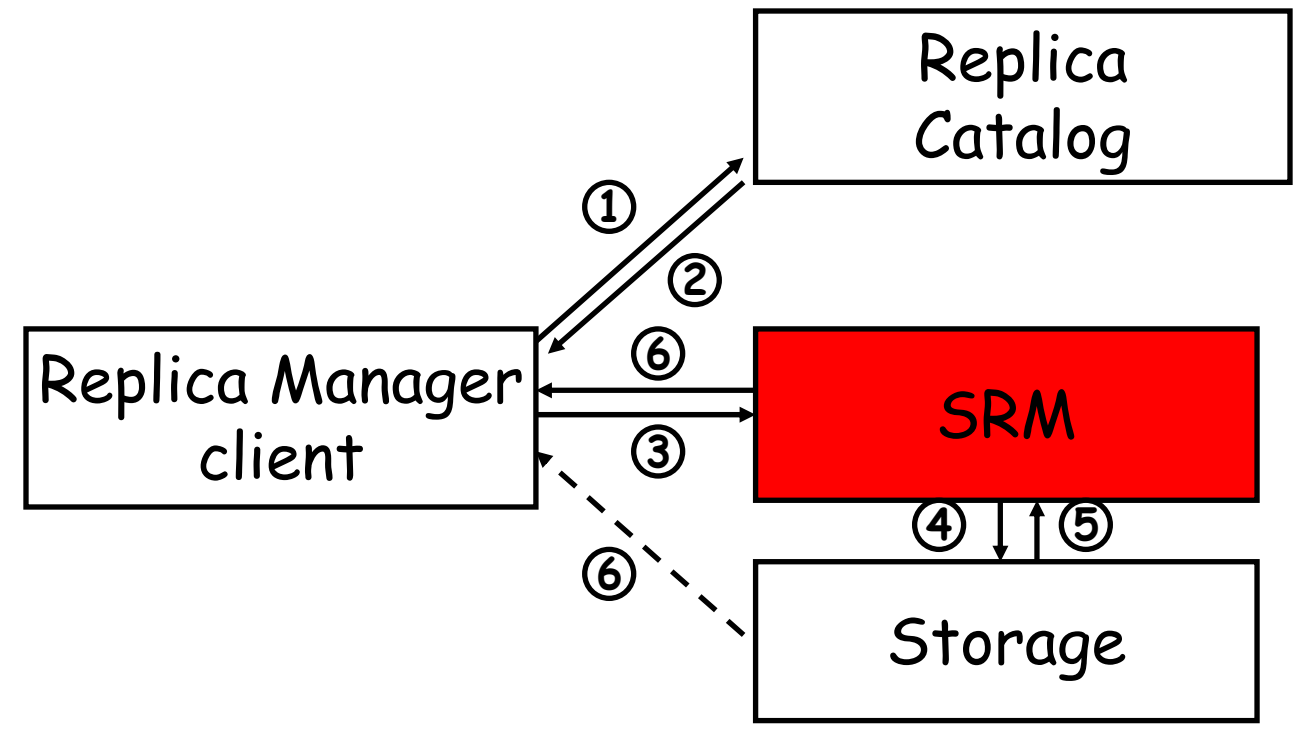

- 1. The Client asks a catalog to provide the location of a file
- 2. The catalog responds with the name of an SRM<br>3. The client asks the SRM for the file
- The client asks the SRM for the file
- 4. The SRM asks the storage system to provide the file
- 5. The storage system sends the file to the client through the SRM or
- 6. directly

# **Naming Conventions**

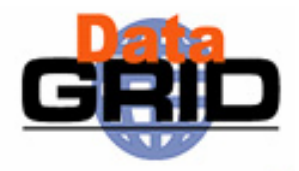

- **Logical File Name (LFN)** 
	- An alias created by a user to refer to some item of data e.g. "lfn:cms/20030203/run2/track1"
- Site URL (SURL) (or Physical File Name (PFN))
	- The location of an actual piece of data on a storage system e.g. "srm://pcrd24.cern.ch/flatfiles/cms/output10\_1"
- Globally Unique Identifier (GUID)
	- A non-human readable unique identifier for an item of data e.g. "guid:f81d4fae-7dec-11d0-a765-00a0c91e6bf6"

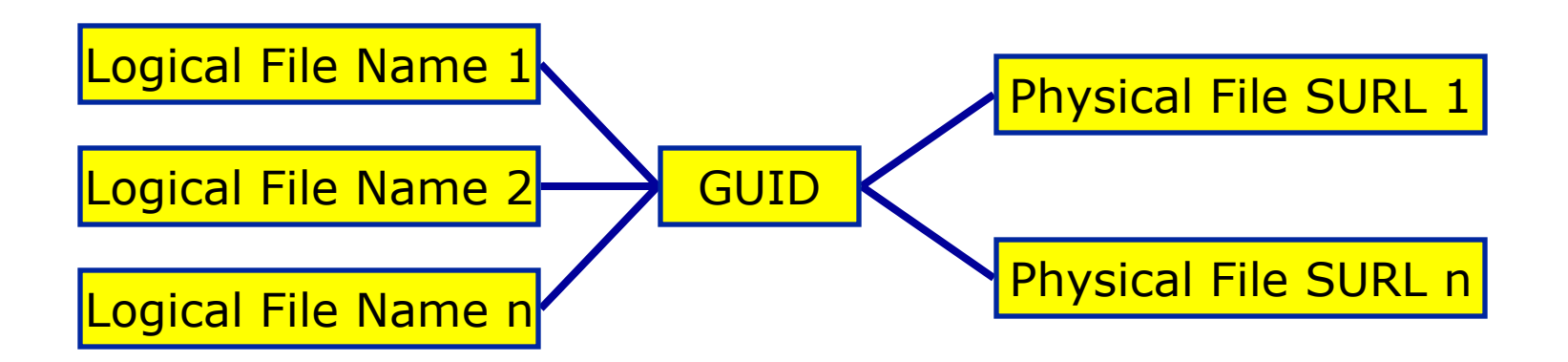

# **Replica Metadata Catalog (RMC) vs. Replica Location Service (RLS)**

## $\bullet$  RMC:

Stores LFN-GUID mappings

◆RLS:

Stores GUID-SURL mappings

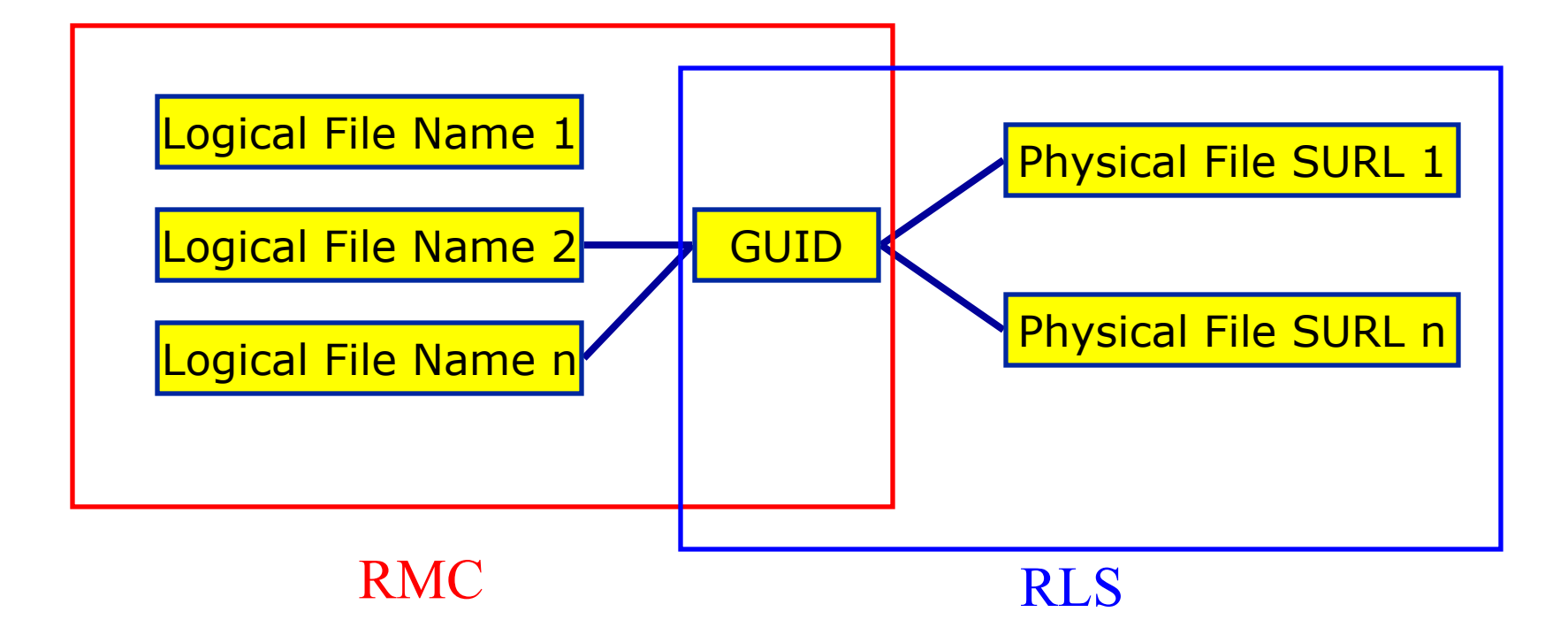

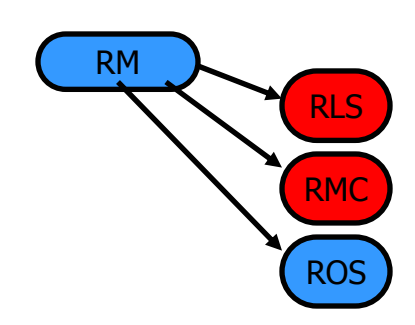

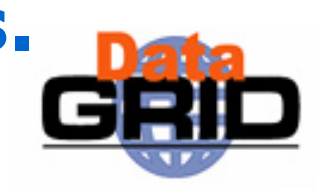

# **Replica Location Service (RLS)**

- The Replica Location Service is a system that maintains and provides access to information about the physical location of copies of data files.
- $\bullet$  It is a distributed service that stores mappings between globally unique identifiers of datafiles and the physical identifiers of all existing replicas of these datafiles.
- Design is a joint collaboration between Globus and EDG-WP2

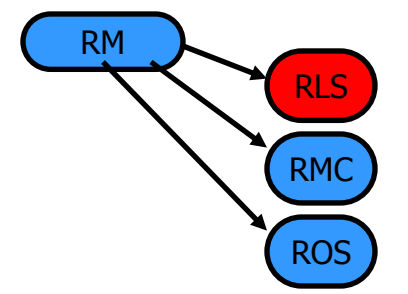

# **Replica Location Service RLS**

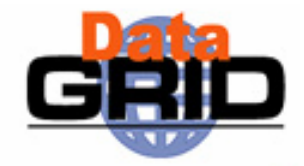

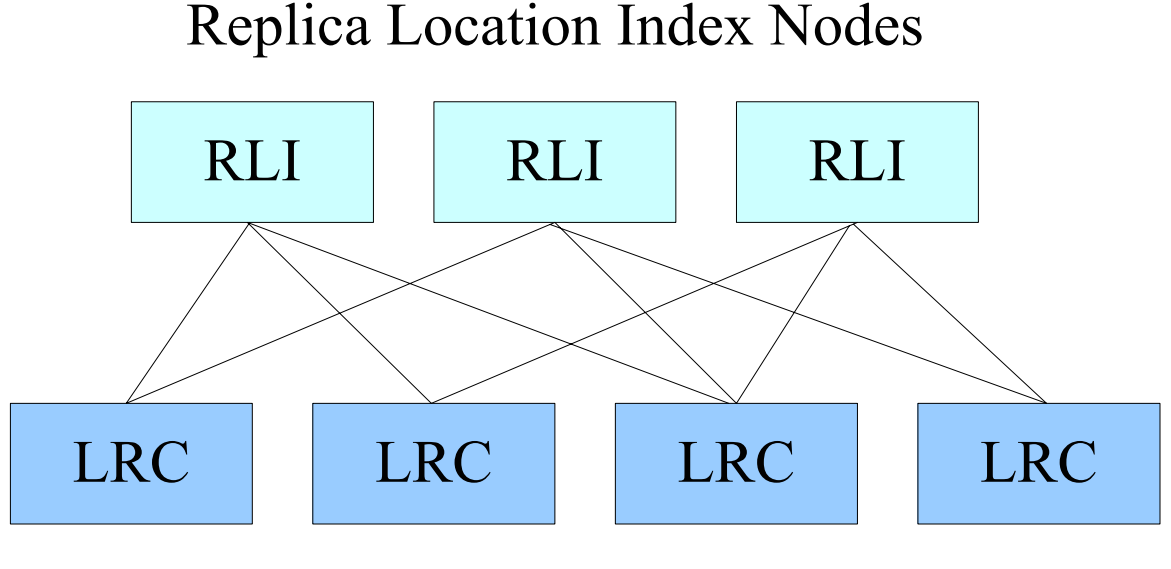

**Local Replica Catalogs** 

- Local Catalogs hold the actual name mappings
- Remote Indices redirect inquiries to LRCs actually having the file
- LRCs are configured to send index updates to any number of RLIs
- Indexes are Bloom Filters

# **RLS Components (1)**

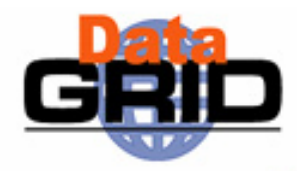

## **Local Replica Catalog (LRC)**

- Stores GUID to SURL (PFN) mappings for a single SRM
- Stores attributes on SURL (PFN),
	- $\cdot$  e.g file size, creator
- Maintains local state independently of other RLS components
	- complete local record of all replicas on a single SRM
- Many Local Replica Catalogs in a Grid
	- can be configured, for instance one LRC per site or one LRC per SRM
- **Fairly permanent fixture** 
	- LRC coupled to the SRM, SRM removal is infrequent
	- new LRCs added with addition of new SRMs to a site

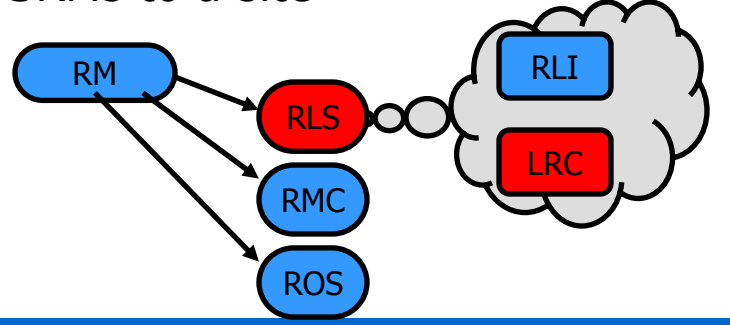

# **RLS Components (2)**

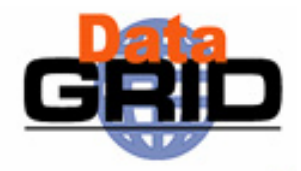

## **Replica Location Index (RLI)**

- Stores GUID to LRC mappings
- Distributed index over Local Replica Catalogs in a Grid
- Receives periodic soft state updates from LRCs
	- $\cdot$  information has an associated expiration time
	- LRCs configured to send updates to RLIs (push)
- Maintains collective state
	- $\cdot$  inconsistencies due to the soft state update mechanism
- Can be installed anywhere
	- $\cdot$  not inherently associated with anything
- Uses Bloom Filter Indexes

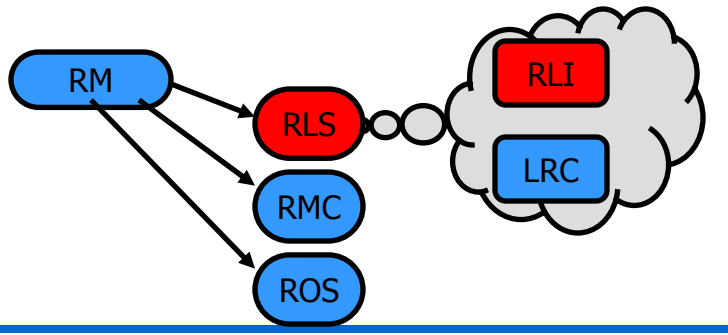

# **LRC Implementation**

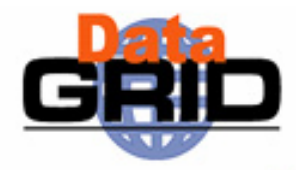

LRC data stored in a Relational Database

Runs with either Oracle 9i or MySQL

Catalogs implemented in Java and hosted in a J2EE application server

Tomcat4 or Oracle 9iAS for application server

Java and C++ APIs exposed to clients through Apache Axis (Java) and  $q$ Soap  $(C++)$ 

Catalog APIs exposed using WSDL

Vendor neutral approach taken to allow different deployment options

# **RLI Implementation**

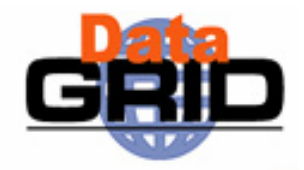

- Updates implemented as a push from the LRCs
	- RLIs less permanent than LRCs
- Bloom filter updates only implemented
	- $\,$  O(10 $^{6})$  (or more  $^{\copyright}$ ) entries in an LRC
	- May contain false positives, but no false negatives
		- $\cdot$  rate depends on the configutation of the bloom filter
- ◆ Bloom filters stored to disk
- Impractical to send full LRC lists to multiple RLIs
	- **.** fine for tests
	- not scalable in a production environment
- Implemented in Java as a web service as for the LRCs

## **Usage Here at NCP**

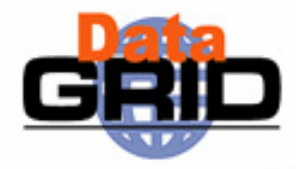

- ◆Only one Local Replica Catalog (LRC)
- ◆One Replica Metadata Catalog

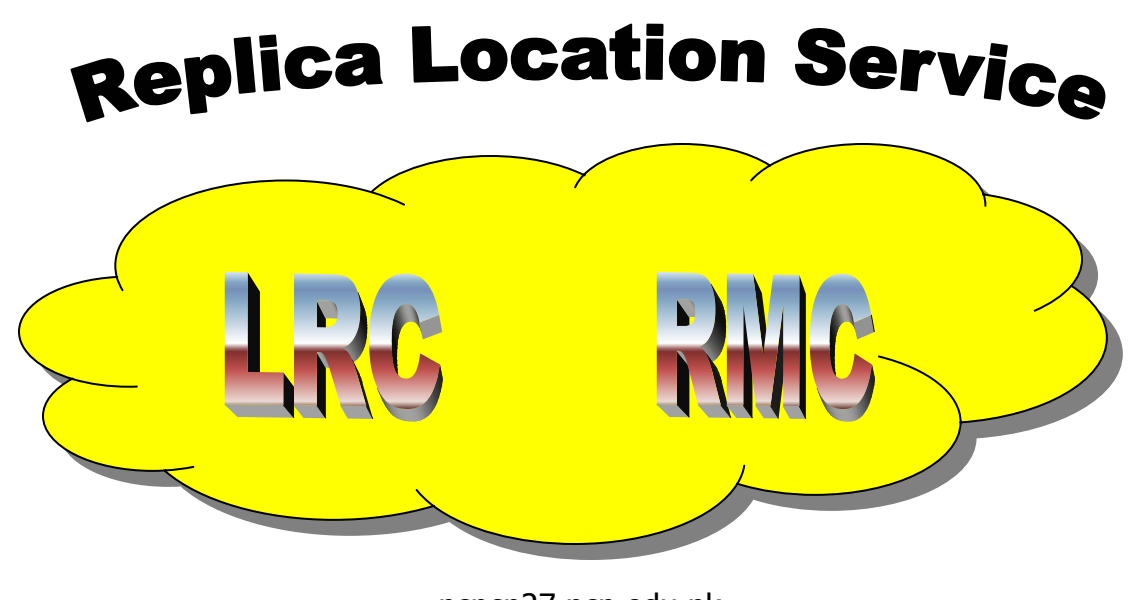

pcncp27.ncp.edu.pk

## **User Interfaces for Data Management**

 Users are mainly referred to use the interface of the **Replica Manager client**:

- **Management commands**
- Catalog commands
- Optimization commands
- **File Transfer commands**
- The services RLS, RMC and ROS provide additional user interfaces
	- Mainly for additional catalog operations (in case of RLS, RMC)
	- Additional server administration commands
		- Should mainly be used by administrators
		- Can also be used the check the availability of a service

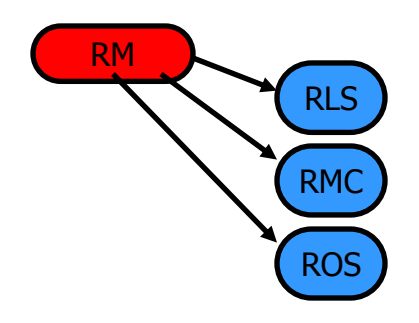

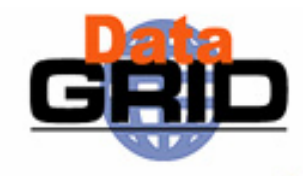

# **The Replica Manager Interface –** *Management Commands*

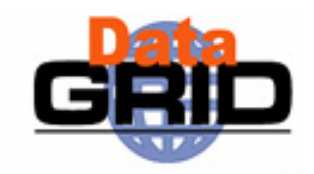

- ♦ **copyAndRegisterFile** args: source, dest, lfn, protocol, streams
	- Copy a file into grid-aware storage and register the copy in the Replica Catalog as an atomic operation.

▶ <u>replicateFile</u>

args: source/lfn, dest, protocol, streams

- П Replicate a file between grid-aware stores and register the replica in the Replica Catalog as an atomic operation.
- ◆

**deleteFile** args: source/seHost, all

- Delete a file from storage and unregister it.
- ♦ Example

edg-rm --vo=tutor copyAndRegisterFile file:/home/bob/analysis/data5.dat -d lxshare0384.cern.ch

# **The Replica Manager Interface –** *Catalog Commands (1)*

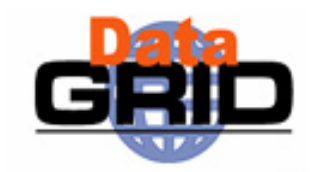

♦ **registerFile** args: source, lfn

- Register a file in the Replica Catalog that is already stored on a Storage Element.
- **unregisterFile** args**:** source, guid
	- Unregister a file from the Replica Catalog.
- ▶ listReplicas

**listReplicas** args: lfn/surl/guid

- **List all replicas of a file.**
- ◆ **registerGUID** args: surl, guid
	- Register an SURL with a known GUID in the Replica Catalog.
- ♦ **listGUID** args: lfn/surl
	- Print the GUID associated with an LFN or SURL.

# **The Replica Manager Interface –** *Catalog Commands (2)*

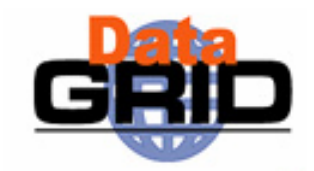

- ♦ **addAlias** args: guid, lfn
- - Add a new alias to GUID mapping
- ◆ **removeAlias** args: guid, Ifn
	- Remove an alias LFN from a known GUID.

#### ♦ **printInfo**()

П Print the information needed by the Replica Manager to screen or to a file.

#### ◆ **getVersion**()

Get the versions of the replica manager client.

# **The Replica Manager Interface –** *Optimization Commands*

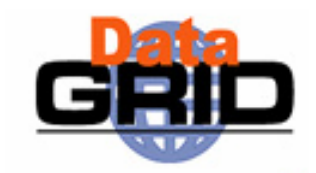

- ♦ **listBestFile** args: Ifn/guid, seHost
	- Return the 'best' replica for a given logical file identifier.
- $\blacktriangleright$  getBestFile args: lfn/guid, seHost, protocol, streams
	- П Return the storage file name (SFN) of the best file in terms of network latencies.
- ▶ getAccessCost args: lfn/guid<sup>[]</sup>, ce<sup>[]</sup>, protocol[]
	- Calculates the expected cost of accessing all the files specified by logicalName from each Computing Element host specified by ceHosts.

# **The Replica Manager Interface –** *File Transfer Commands*

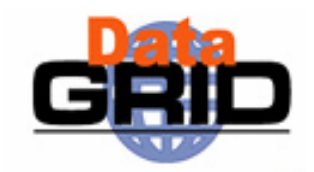

- **copyFile** args: soure, dest
	- Copy a file to a non-grid destination.
- ◆ **listDirectory** args: dir
	- П List the directory contents on an SRM or a GridFTP server.

# **Replica Management Use Case**

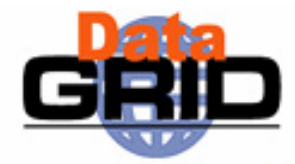

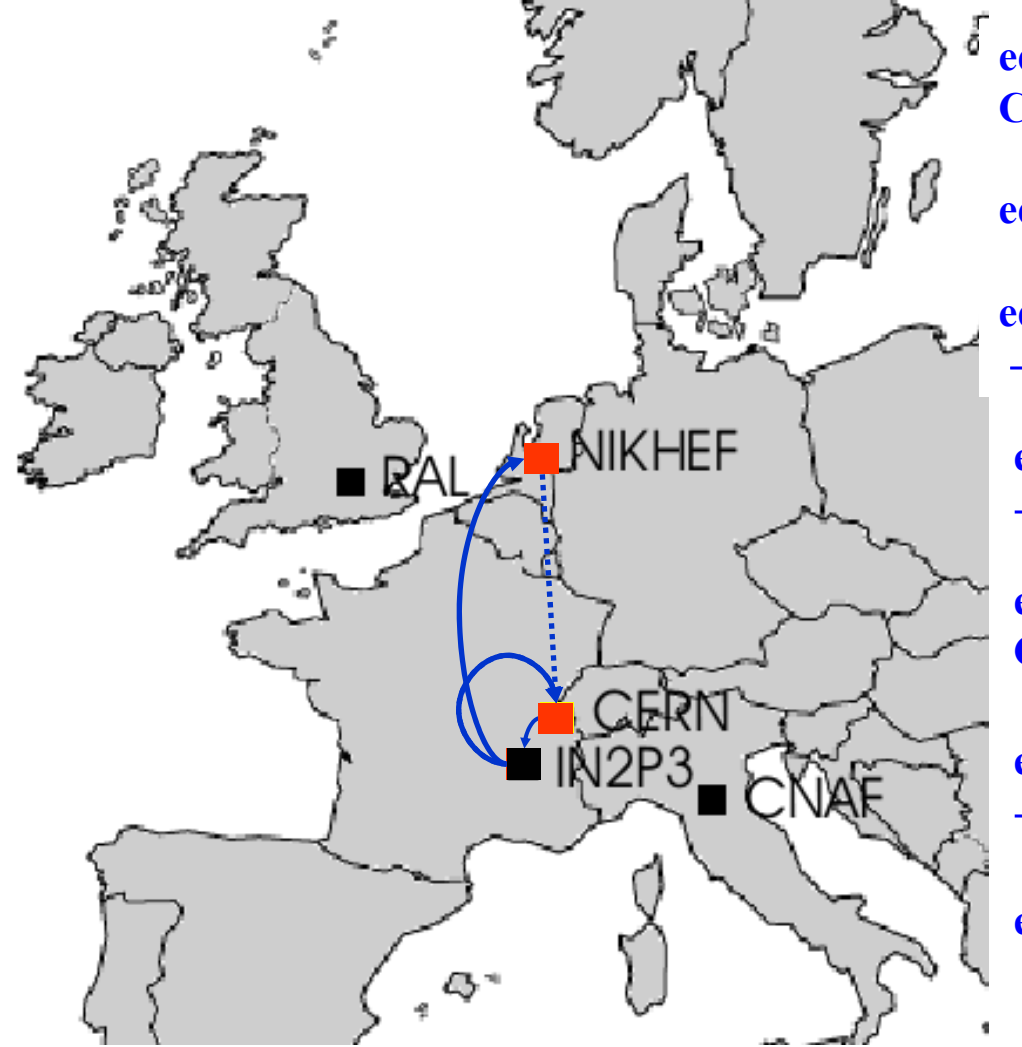

**edg-rm copyAndRegisterFile -l lfn:higgs CERN** → **LYON**

**edg-rm listReplicas -l lfn:higgs**

**edg-rm replicateFile -l lfn:higgs** → **NIKHEF**

**edg-rm listBestFile -l lfn:higgs** → **CERN**

**edg-rm getAccessCost -l lfn:higgs CERN NIKHEF LYON**

**edg-rm getBestFile -l lfn:higgs** → **CERN**

**edg-rm deleteFile -l lfn:higgs** → **LYON**

**edg-rm listBestFile -l lfn:higgs** → **CERN**

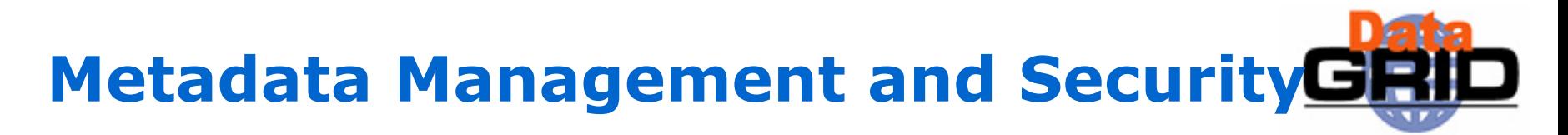

## **Project Spitfire**

- 'Simple' Grid Persistency
	- П Grid Metadata
	- Application Metadata
	- П Unified Grid enabled front end to relational databases.
- *Metadata Replication and Consistency*
- *Publish information on the metadata service*

### **Secure Grid Services**

- Grid authentication, authorization and access control mechanisms enabled in Spitfire
- ♦ Modular design, reusable by other Grid Services

# **Conclusions and Further Information**

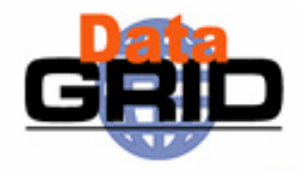

- The second generation Data Management services have been designed and implemented based on the Web Service paradigm
- Flexible, extensible service framework
- Deployment choices : robust, highly available commercial products supported (eg. Oracle) as well as open-source (MySQL, Tomcat)
- First experiences with these services show that their performance meets the expectations
- Further information / documentation:
	- www.cern.ch/edg-wp2